## Water Brush Free Download Photoshop !!EXCLUSIVE!!

Installing Adobe Photoshop and then cracking it is easy and simple. The first step is to download and install the Adobe Photoshop software on your computer. Then, you need to locate the installation is complete, you need to locate the patch file and copy it to your computer. The patch file is usually available online, and it is used to unlock the full version of the software. Once the patch file is copied, you need to run it and then follow the instructions on the screen. Once the patching process is complete, you will have a fully functional version of Adobe Photoshop on your computer. To make sure that the software is running properly, you should check the version number to ensure that the crack was successfully installed and cracked Adobe Photoshop!

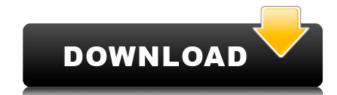

Here is the deal: if you are planning on using a relatively new computer but are still running Microsoft Windows XP (Service Pack 3 or later), you might want to consider installing Windows 7. That's because until a later version (it probably won't be too much time) is released, you can't upgrade the previous version to Windows 7. I ran XP at home and my work-issued computer, a Dell Inspiron 11z laptop, was set up with Windows 7 at work and I didn't want to upset my computer by upgrading OS versions on both machines. Which reminds me that I need to put my computer to sleep or sleep or sleep

Download free Adobe Photoshop 2022 (Version 23.0)Activation Code With Keygen Cracked Windows 10-11 [32|64bit] {{ last releAse }} 2023

What It Does: The Eraser tool works in a similar way to the brush tool. Use it to remove things from your image. The Feather feature adds a softening effect to the eraser tool so that if you're erasing a small area, you can feather the edge to focus the erasing on that area. The Smoothing tool reduces the jagged edges that can result from using the eraser tool. Starting today, you can visit Adobe Photoshop Camera from the web to start exploring the app. Watch the video below to see how it works. This release includes a public beta of the new feature, currently running on selected devices in iOS and Android. Keep an eye out for an upcoming release to bring the feature to more devices. What It Does: This tool blends your image with the layer beneath it. You can use it to apply the Blend Forward function. You can choose different blending options by opening the blending options multiple times, each time adding a new function. You can also use the Blend tool to create a color gradient. Adobe Stock is a powerful and comprehensive library of royalty-free stock media. Get access to over 2.6 million stock photos, illustrations, vectors, videos and audio clips. Adobe Stock is part of the Adobe Creative Cloud service, so it's always available to you on all your devices. Share your creations with fellow photographers and graphic designers through Adobe Stock's robust sharing features. 933d7f57e6

Both Elements' and Photoshop's preview tools offer different viewing options, with one being refreshed every few seconds -- Elements' is 10 times slower -- and the other looking out over time. The second option offers preview settings for background, noise reduction, highlights, and shadows, and you can adjust contrast, the amount of tonic information, and the "look" of your photo. You can also use the image fine-tuning tools to adjust red, green, and blue (RGB) levels and Soft Light, which simulates lighting. In the Filters Create tab, you can fine-tune saturation, Vibrance, and invert colors. A new Camera Raw 10.1 update has been released, and it's a big one. The latest version of the RAW file format converter includes three Lens>Radial Blur effects that allow you to quickly blur the background, or blur a complex area, such as a group of people. It also includes the Lens>Radial Blur filters found in Photoshop, including the new Background Blur and Foreground Blur filters. All of these filters now have a radial edge that's particularly well-suited for smartphone images. If you've ever wanted to create a book, you'll enjoy Elements' book creation tools. You can add text to images, create colorful three-dimensional titles, and make text and fonts the focal point of the page. Elements also offers a new toolbar that offers quick access to editing tools. With the "Transform" tool, you can rotate, distort, and move items on a page -- or shape them yourself. The toolbar is located at the top of the layers palette.

water splash brush free download photoshop hair brush free download photoshop brush free download photoshop brush free downloa photoshop download brush kumis photoshop

Enhanced selection improvements, include support for groups and template workflows. The new Fast Selection tool - available in all tabs of the Layers Panel - is now intelligent and suggests the right tool based on the needs of the user. Additionally, the new Target Access tool allows the user to replace selected areas with artwork across up to four areas of an image. Another set of improvements to edges, backgrounds and more reflect a series of changes to the toolbox. Edge Detect, New Adjustment Layer, Background Clone or Background Replacement now feel more intuitive and quick, by providing a preview of the result on-screen. Image previews can now be shared for review via Facebook or Reddit, so it can be presented to a network of contacts. Additionally, when cropping with Smart Selection tool offers intelligent alignments in multi-exposure document processing. This saves time and lets users easily align and preview, with a quick request for final approval. Additionally, the new Batch Smoothing and Batch Sharpening tools are greater image quality, while delivering the best results in a single image. The Photoshop and Photoshop Elements desktop apps also deliver a slew of new collaborative editing features, including a new smart Fill and Delete tool, the ability to share a workspace on a mobile device, and a new, sharable Interactive Workspace. Using this Workspace, users can see and edit their project the way they want to, from any device connected to the internet.

You can organize your work through smart layers which help you create the complex multi-layered designs. If you are dealing with layers and masks to get the perfect details in your work. In Photoshop, you have the tools to compress, rotate, split, create warp and others for image transformations in the smart object tool. You can apply effects to the text like adding shadows, aligning, or adding creative effects. You also have the feature to create different parts of design. For example, you can create a separate channel in RGB, transparent and a black so that you can add the text or the version of your design in separate layers. You can merge the channels later to create image layers. Adobe Photoshop is definitely the most used application and powerful tool in the designing industry. It has a wide and experienced community of users who are passionate about creative and innovative ideas. Photoshop lets you create a canvas with tools, lay groundwork and edit it. Up to this point, Adobe Photoshop has also written a new chapter in its evolution with a handful of new feature additions. If you are already a Photoshop user, you may be wondering how you can get these latest features in Photoshop CC, and also, Photoshop CC and Photoshop CC and Photoshop CC Extended are part of the Creative Cloud, which is a bundle of cloud services which includes the Adobe Creative Suite.

https://jemi.so//posts/0c3ERettuEIL1UEs1g8P https://jemi.so//posts/BF8jBcBU1mhUsGfIviQN https://jemi.so//posts/B8LC9l9hRsOWXwtqY058 https://jemi.so//posts/sTaMkEHerwnolQPBZrZw https://jemi.so//posts/Xe63QpPQf5ziAy7W6f8k https://jemi.so//posts/fg8VEm7t3keGQVv4Vut9 https://jemi.so//posts/dgPudhjIk821WIszaBTK https://jemi.so//posts/hJlbAEpbRWzuPTzMHqZK https://jemi.so//posts/paMC8KLLur9rVjQsa7ZL https://jemi.so//posts/FPKAIuY4pXhRJho9eUxQ

With the increased features in Photoshop, it has become an all-in-one editing software, but it still remains as a powerful photo editing tool. The latest version, Photoshop CC features layers, paintbrushes, and masks. There are nine things to know about Photoshop CS6 You can have a single document open in any number of windows, and split a flattened document into separate layers. Adobe presents two different versions of the software: Adobe Photoshop is powerful, advanced image editing software used to edit digital photos, videos, and similar graphics. Photoshop Elements, on the other hand, is a less powerful, limited and cheaper version of Photoshop that features a smaller toolbox and basic functions. Adobe Photoshop is basically a raster-based image editing software used to edit digital photos, videos, and similar graphics. Photoshop is available in two different editions Adobe Photoshop CS6 and Photoshop elements. Photoshop CC is the latest version of Photoshop, and it is available for a subscription-based use with a single user. However, it comes with a basic editor, limited tools, and lower prices than because of its subscription licence. Photoshop allows users to edit the numbers of graphics with consistent and simple software. With these Photoshop Elements photo editing tools, you are allowed to crop, rotate, and even adjust the brightness and shading of the photos. It also lets users to create photo collages by connecting picture files and moving them to other pictures, using the Lay Down command.

http://alghadeer.net/wp-content/uploads/2022/12/Photoshop-2020-Torrent-With-Product-Key-x3264-lAtest-release-2022.pdf

http://trzcrew.tv/?p=81101

https://sandylaneestatebeachclub.com/wp-content/uploads/2022/12/Adobe-Photoshop-7-Serial-Number-Free-Download-Fixed.pdf

http://www.oltreifioridibach.com/index.php/2022/12/24/adobe-photoshop-7-1-free-download-for-windows-7-full-version-top/ https://bukitaksara.com/adobe-photoshop-2021-version-22-5-serial-kev-2022/

https://www.place-corner.com/adobe-photoshop-7-0-free-download-for-windows-7-exe-install/

http://www.giffa.ru/who/adobe-photoshop-2022-version-23-1-1-download-free-license-key-full-updated-2023/

https://www.markeritalia.com/2022/12/24/free-old-photoshop-download-verified/

https://kmtu82.org/adobe-photoshop-express-crack-crack-windows-x64-2022/

https://mentorus.pl/photoshop-7-1-software-download-best/

"Adobe has been pushing the boundaries of the digital canvas and accelerating innovation for guite some time, but customer feedback has driven us to make [Adobe's creative software] even better," said Shantanu Narayen, CEO of Adobe. "Elements and the new capabilities in Photoshop are of course inspired by our customers, along with the feedback from our community of Photoshop users. Looking to the future, we see more of them using the devices they use to create today to work seamlessly on the canvas of tomorrow." Elements is a powerful graphics editing app for photographers, web designers and casual enthusiasts to enhance, correct and improve photos by adding artistic filters, special effects, and artistic tools. Friends can share curated photo albums, and install applications to download desktop images for editing. "There's a huge component of what people do in a browser is collaborate and make edits in a way that's similar to the desktop platform," said Shaun Kitamura, Photoshop product manager. "The latest announcement from Adobe about working on images from anywhere in the cloud [...] reflects this desire and the feedback we've heard from real-time collaborative users." The selection tools in Photoshop provide professional results by allowing the user to select shapes, typefaces, objects and other content from any part of the image to make them into one or multiple selections. Users can use these tools to expand and contract selections, and perform further processing such as merging, cropping or resampling an image.